# Package 'Rfssa'

September 8, 2022

Type Package

Title Functional Singular Spectrum Analysis

Version 2.1.0

Maintainer Hossein Haghbin <haghbin@pgu.ac.ir>

URL <https://github.com/haghbinh/Rfssa>

#### Description

Methods and tools for implementing functional singular spectrum analysis and related techniques.

License GPL  $(>= 2)$ 

Encoding UTF-8

RoxygenNote 7.2.0

Imports Rcpp, fda, lattice, plotly, shiny, Rssa, ggplot2, tibble, methods, RSpectra, httr, markdown

LinkingTo Rcpp, RcppArmadillo, RcppEigen,

**Suggests** test that  $(>= 3.0.0)$ , knitr

**Depends** R  $(>= 4.0.0)$ , dplyr

Config/testthat/edition 3

NeedsCompilation yes

Author Hossein Haghbin [aut, cre] (<<https://orcid.org/0000-0001-8416-2354>>), Jordan Trinka [aut], Seyed Morteza Najibi [aut], Mehdi Maadooliat [aut] (<<https://orcid.org/0000-0002-5408-2676>>)

Repository CRAN

Date/Publication 2022-09-08 21:12:54 UTC

# R topics documented:

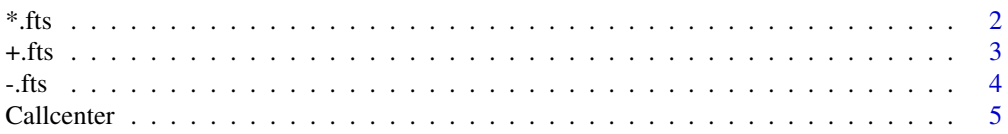

<span id="page-1-0"></span>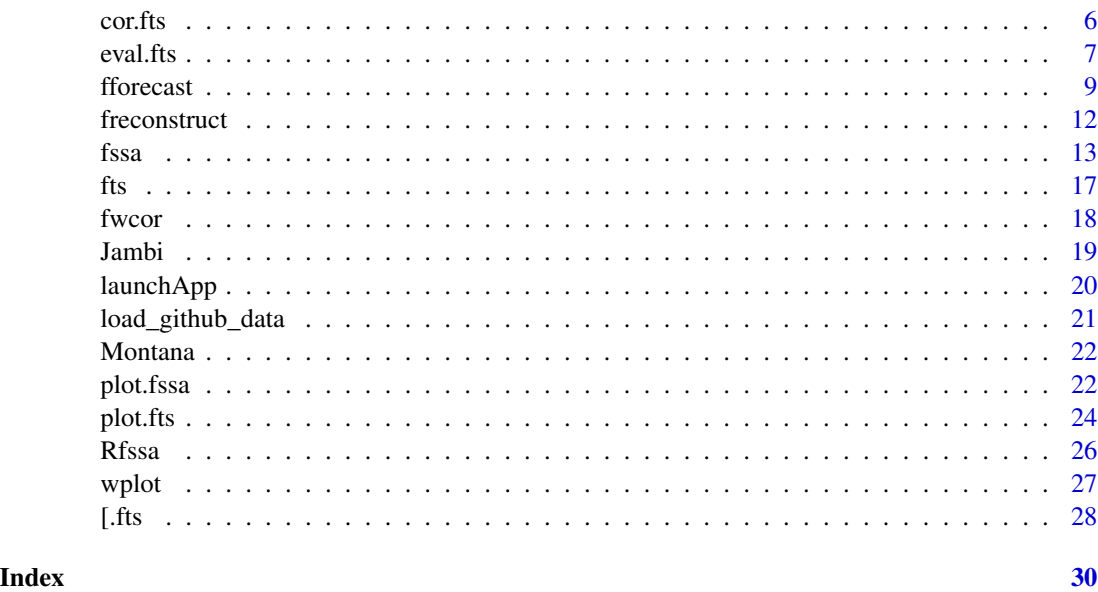

\*.fts *Multiplication of Functional Time Series*

# Description

A method for functional time series ([fts](#page-16-1)) pointwise multiplication and fts-scalar multiplication. Note that if the fts is multivariate then a vector of numerics may be provided allowing for multiplication of different variables by different scalars. For example, multivariate fts-numeric multiplication follows the form of  $Y \star c(1,2)$  if Y is a bivariate fts.

# Usage

## S3 method for class 'fts' Y1 \* Y2

# Arguments

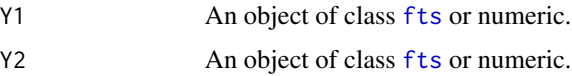

# Value

An object of class [fts](#page-16-1).

# See Also

#### <span id="page-2-0"></span> $+$ .fts  $\overline{\phantom{a}}$  3

# Examples

```
## Not run:
require(Rfssa)
load_github_data("https://github.com/haghbinh/Rfssa/blob/master/data/Callcenter.RData")
D <- matrix(sqrt(Callcenter$calls), nrow = 240)
u \leq -\text{seq}(0, 1, \text{length.out} = 240) # Define domain of functional data
d <- 22 # number of basis elements
Y <- Rfssa::fts(list(D), list(list(d, "bspline")), list(u))
plot(Y)
Ytimes \leftarrow Y * Y # multiply the functional time series by itself
plot(Ytimes)
Ytimes2 <- Y * 2 # multiply every term in the fts by 2
plot(Ytimes2)
## End(Not run)
```
#### +.fts *Addition of Functional Time Series*

# Description

A method for functional time series ([fts](#page-16-1)) addition and fts-scalar addition. Note that if the fts is multivariate then a vector of numerics may be provided allowing for addition of different scalars to different variables. For example, multivariate fts-numeric addition follows the form of  $Y+c(1,2)$  if Y is a bivariate fts.

# Usage

## S3 method for class 'fts' Y1 + Y2

#### Arguments

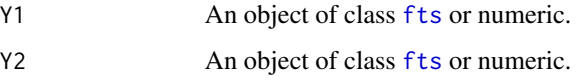

# Value

An object of class [fts](#page-16-1).

#### See Also

#### <span id="page-3-0"></span>Examples

```
## Not run:
require(Rfssa)
load_github_data("https://github.com/haghbinh/Rfssa/blob/master/data/Callcenter.RData")
D <- matrix(sqrt(Callcenter$calls), nrow = 240)
u \leq - seq(0, 1, length.out = 240) # Define domain of functional data
d <- 22 # number of basis elements
Y <- Rfssa::fts(list(D), list(list(d, "bspline")), list(u))
plot(Y)
Yplus \leftarrow Y + Y # add the functional time series to itself
plot(Yplus)
Yplus2 \leq Y + 2 # add 2 to every term in the functional time series
plot(Yplus2)
## End(Not run)
```
-.fts *Subtraction of Functional Time Series*

# Description

A method for functional time series ([fts](#page-16-1)) subtraction and fts-scalar subtraction. Note that if the fts is multivariate then a vector of numerics may be provided allowing for subtraction of different scalars from different variables. For example, multivariate fts-numeric subtraction follows the form of  $Y-c(1,2)$  if Y is a bivariate fts.

#### Usage

## S3 method for class 'fts' Y1 - Y2

#### Arguments

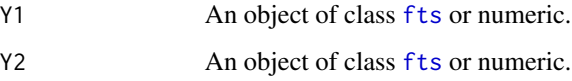

#### Value

An object of class [fts](#page-16-1).

# See Also

#### <span id="page-4-0"></span>Callcenter 5

#### Examples

```
## Not run:
require(Rfssa)
load_github_data("https://github.com/haghbinh/Rfssa/blob/master/data/Callcenter.RData")
D <- matrix(sqrt(Callcenter$calls), nrow = 240)
u \leq - seq(0, 1, length.out = 240) # Define domain of functional data
d <- 22 # number of basis elements
Y <- Rfssa::fts(list(D), list(list(d, "bspline")), list(u))
plot(Y)
Yminus <- Y[1:4] - Y[5:8] # subtract the functional time series to itself
plot(Yminus)
Yminus2 \leq Y - 2 # subtract 2 to every term in the functional time series
plot(Yminus2)
## End(Not run)
```
<span id="page-4-1"></span>Callcenter *Number of Calls for a Bank.*

#### Description

This dataset is a small call center for an anonymous bank (Brown et al., 2005). This dataset provides the exact time of the calls that were connected to the center from January 1 to December 31 in the year 1999. The data are aggregated into time intervals to obtain a data matrix. More precisely, the  $(i,j)$ 'th element of the data matrix contains the call volume during the *j*th time interval on day *i*. This dataset has been analyzed in several prior studies; e.g. Brown et al. (2005), Shen and Huang (2005), Huang et al. (2008), and Maadooliat et al. (2015). Here, the data are aggregated into time intervals of 6 minutes. The data is hosted on GitHub and [load\\_github\\_data](#page-20-1) may be used to load the data.

#### Format

A dataframe with 87600 rows and 5 variables:

calls The number of calls in 6 minutes aggregated interval.

u A numeric vector to show the aggregated interval.

Date Date time when the calls counts are recorded.

Day Weekday associated with Date.

Month Month associated with Date.

## References

1. Brown, L., Gans, N., Mandelbaum, A., Sakov, A., Shen, H., Zeltyn, S., & Zhao, L. (2005). Statistical analysis of a telephone call center: A queueing-science perspective. *Journal of the American statistical association*, 100(469), 36-50.

- <span id="page-5-0"></span>2. Shen, H., & Huang, J. Z. (2005). Analysis of call center arrival data using singular value decomposition. Applied Stochastic Models in Business and Industry, 21(3), 251-263.
- 3. Huang, J. Z., Shen, H., & Buja, A. (2008). Functional principal components analysis via penalized rank one approximation. *Electronic Journal of Statistics*, 2, 678-695.
- 4. Maadooliat, M., Huang, J. Z., & Hu, J. (2015). Integrating data transformation in principal components analysis. *Journal of Computational and Graphical Statistics*, 24(1), 84-103.

# See Also

[fssa](#page-12-1)

<span id="page-5-1"></span>cor.fts *Correlation for Functional Time Series Objects*

#### Description

This function finds the correlation between univariate or multivariate functional time series ([fts](#page-16-1)) objects.

#### Usage

cor.fts(Y1, Y2)

#### Arguments

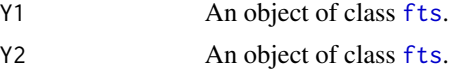

#### Value

A scalar that is the correlation between [fts](#page-16-1) objects.

#### See Also

[fts](#page-16-1)

## Examples

```
## Not run:
require(Rfssa)
load_github_data("https://github.com/haghbinh/Rfssa/blob/master/data/Jambi.RData")
## Raw image data
NDVI <- Jambi$NDVI
EVI <- Jambi$EVI
## Kernel density estimation of pixel intensity
DØ_NDVI \leq -\text{matrix}(NA, nrow = 512, ncol = 448)DØ_EVI \leq - matrix(NA, nrow = 512, ncol = 448)
for (i in 1:448) {
```
#### <span id="page-6-0"></span>eval.fts 7

```
DØ_NDVI[, i] \leq - density(NDVI[, , i], from = 0, to = 1)$y
  DØ_EVI[, i] <- density(EVI[, , i], from = \theta, to = 1)$y
}
d \leq -11u \leftarrow \text{seq}(0, 1, \text{length.out} = 512)Y_1 <- Rfssa::fts(list(D0_NDVI), list(list(d, "bspline")), list(u))
Y_2 <- Rfssa::fts(list(D0_EVI), list(list(d, "bspline")), list(u))
out <- cor.fts(Y_1, Y_2)
print(out)
```
## End(Not run)

<span id="page-6-1"></span>eval.fts *Functional Time Series Evaluation*

#### Description

This is a method that can be used to evaluate a functional time series ([fts](#page-16-1)) object at new, specified grid points.

#### Usage

eval.fts(Y, grid, ud\_basis = NULL)

# Arguments

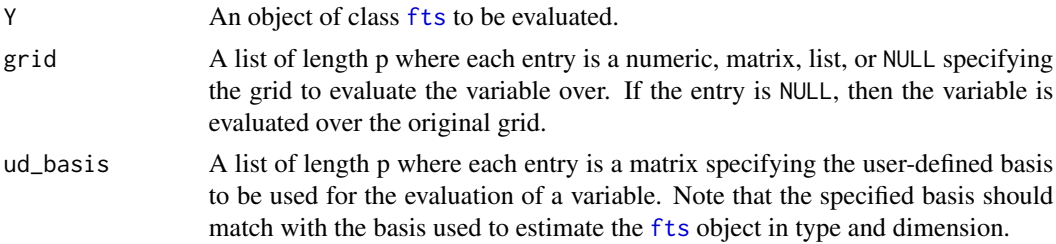

# Value

A list of length p of matrices or three-dimensional arrays where each list entry type depends on whether the variable is observed over a one or two-dimensional domain.

# Examples

```
## Not run:
## Evaluate a univariate FTS at less grid points
require(Rfssa)
load_github_data("https://github.com/haghbinh/Rfssa/blob/master/data/Callcenter.RData")
## Define functional objects
D <- matrix(sqrt(Callcenter$calls), nrow = 240)
N \leftarrow \text{ncol}(D)
```

```
time <- substr(seq(ISOdate(1999, 1, 1), ISOdate(1999, 12, 31), by = "day"),1,10)
K \le - nrow(D)u \leftarrow seq(0, K, length.out = K)d <- 22 # Optimal Number of basis elements
## Define functional time series
Y <- Rfssa::fts(list(D), list(list(d, "bspline")), list(u),time)
plot(Y, mains = c("Call Center Data Line Plot"),
xlabels = "Time (6 minutes aggregated)",
ylabels = "Sqrt of Call Numbers",type="line",
xticklabels = list(c("00:00","06:00","12:00","18:00","24:00")),xticklocs =
list(c(1,60,120,180,240)))
u \leq -\text{seq}(0, K, \text{length.out} = 48)D = eval.fts(Y=Y,grid = list(u))Y <- Rfssa::fts(D, list(list(d, "bspline")), list(u))
plot(Y, mains = c("Call Center Data Line Plot"),
xlabels = "Time (6 minutes aggregated)",
ylabels = "Sqrt of Call Numbers",type="line",
xticklabels = list(c("00:00","06:00","12:00","18:00","24:00")),xticklocs =
list(c(1,12,24,36,48)))
## Evaluate a multivariate FTS at more grid points
require(Rfssa)
load_github_data("https://github.com/haghbinh/Rfssa/blob/master/data/Montana.RData")
Temp <- Montana$Temp
NDVI <- Montana$NDVI
d_temp <- 11
d_NDVI <- 13
## Define functional time series
Y <- Rfssa::fts(
 list(Temp / sd(Temp), NDVI), list(
    list(d_temp, "bspline"),
    list(d_NDVI, d_NDVI, "bspline", "bspline")
  ),
  list(c(0, 23), list(c(1, 33), c(1, 33))),
time=colnames(Temp))
# Plot the first 100 observations
plot(Y[1:100],
     xlabels = c("Time", "Longitude"),
     ylabels = c("Standardized Temperature (\u00B0C)", "Latitude"),
     zlabels = c("", "NDVI"),mains = c("Temperature Curves", "NDVI Images"), color_palette = "RdYlGn",
     xticklabels = list(c("00:00","06:00","12:00","18:00","24:00"),
     c("113.40\u00B0 W", "113.30\u00B0 W")),xticklocs =
       list(c(1,6,12,18,24),c(1,33)),
       yticklabels = list(NA,c("48.70\u00B0 N", "48.77\u00B0 N")),yticklocs =
       list(NA,c(1,33))
\lambdagrid\_temp = seq(0, 23, length.out = 100)u_NDVI = seq(1, 33, length.out = 100)v_NDVI = seq(1, 33, length.out = 100)grid_NDVI = list(u_NDVI,v_NDVI)
```
#### <span id="page-8-0"></span>fforecast 9

```
D = eval.fts(Y = Y, grid = list(grid_temp, grid_NDVI))Y <- Rfssa::fts(
 D, list(
   list(d_temp, "bspline"),
   list(d_NDVI,d_NDVI,"bspline","bspline")
  ),
  list(grid_temp, grid_NDVI)
\lambdaplot(Y[1:100],
     xlabels = c("Time", "Longitude"),
     ylabels = c("Standardized Temperature (\u00B0C)", "Latitude"),
     zlabels = c("", "NDVI"),
     mains = c("Temperature Curves", "NDVI Images"), color_palette = "RdYlGn",
     xticklabels = list(c("00:00","06:00","12:00","18:00","24:00"),
    c("113.40\u00B0 W", "113.30\u00B0 W")),xticklocs =
       list(c(1,24,48,72,100),c(1,33)),
       yticklabels = list(NA,c("48.70\u00B0 N", "48.77\u00B0 N")),yticklocs =
       list(NA,c(1,33))
)
```
## End(Not run)

<span id="page-8-1"></span>

fforecast *Functional Singular Spectrum Analysis Recurrent Forecasting and Vector Forecasting*

# Description

This function performs functional singular spectrum analysis (FSSA) recurrent forecasting (FSSA R-forecasting) or vector forecasting (FSSA V-forecasting) of univariate or multivariate functional time series ([fts](#page-16-1)) observed over a one-dimensional domain.

#### Usage

```
fforecast(U, groups = list(c(1)), h = 1, method = "recurrent", tol = 10^-3)
```
#### Arguments

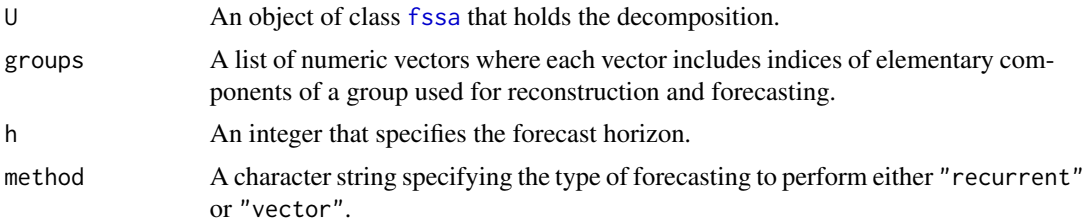

<span id="page-9-0"></span>tol A double specifying the amount of tolerated error in the approximation of the matrix that corresponds with the operator formed using a Neumann series leveraged in both forecasting algorithms; see Trinka et. al. (2021) for more details.

#### Value

A list of objects of class [fts](#page-16-1) where each fts corresponds to a forecasted group.

#### Examples

```
## Not run:
# FSSA Forecasting
require(Rfssa)
load_github_data("https://github.com/haghbinh/Rfssa/blob/master/data/Callcenter.RData")
## Define functional objects
D <- matrix(sqrt(Callcenter$calls), nrow = 240)
N \leq -\text{ncol}(D)time <- substr(seq(ISOdate(1999, 1, 1), ISOdate(1999, 12, 31), by = "day"),1,10)
K \le - nrow(D)u \leq -\text{seq}(0, K, \text{length.out} = K)d \le -22## Define functional time series
Y <- Rfssa::fts(list(D), list(list(d, "bspline")), list(u),time)
plot(Y, mains = c("Call Center Data Line Plot"),
xlabels = "Time (6 minutes aggregated)",
ylabels = "Sqrt of Call Numbers",type="line",
xticklabels = list(c("00:00","06:00","12:00","18:00","24:00")),xticklocs =
list(c(1,60,120,180,240)))
## Perform FSSA decomposition
L < -28U \leftarrow fssa(Y, L)groups <- list(1, 2:3, 4:5, 6:7, 1:7)
## Perform FSSA R-forecast and FSSA V-forecast
pr_R <- fforecast(U = U, groups = groups, h = 30,
method = "recurrent", tol = 10^{\circ}-3)
plot(pr_R[[1]], mains = "Call Center Mean Component Forecast",
xlabels = "Time (6 minutes aggregated)",
     ylabels = "Sqrt of Call Numbers",type="line",
     xticklabels = list(c("00:00","06:00","12:00","18:00","24:00")),xticklocs =
       list(c(1,60,120,180,240)))
plot(pr_R[[2]], mains = "Call Center First Periodic Component Forecast",
xlabels = "Time (6 minutes aggregated)",
     ylabels = "Sqrt of Call Numbers",type="line",
     xticklabels = list(c("00:00","06:00","12:00","18:00","24:00")),xticklocs =
       list(c(1,60,120,180,240)))
plot(pr_R[[3]], mains = "Call Center Second Periodic Component Forecast",
xlabels = "Time (6 minutes aggregated)",
     ylabels = "Sqrt of Call Numbers",type="line",
     xticklabels = list(c("00:00","06:00","12:00","18:00","24:00")),xticklocs =
       list(c(1,60,120,180,240)))
plot(pr_R[[4]], mains = "Call Center Third Periodic Component Forecast",
xlabels = "Time (6 minutes aggregated)",
```

```
ylabels = "Sqrt of Call Numbers",type="line",
     xticklabels = list(c("00:00","06:00","12:00","18:00","24:00")),xticklocs =
       list(c(1,60,120,180,240)))
plot(Y, mains = c("Call Center Data Line Plot"),
xlabels = "Time (6 minutes aggregated)",
     ylabels = "Sqrt of Call Numbers",type="line",
     xticklabels = list(c("00:00","06:00","12:00","18:00","24:00")),xticklocs =
       list(c(1,60,120,180,240)))
plot(pr_R[[5]], mains = "Call Center Extracted Signal Forecast",
xlabels = "Time (6 minutes aggregated)",
     ylabels = "Sqrt of Call Numbers",type="line",
     xticklabels = list(c("00:00","06:00","12:00","18:00","24:00")),xticklocs =
       list(c(1,60,120,180,240)))
pr_V <- fforecast(U = U, groups = groups, h = 30, method = "vector", tol = 10^-3)
plot(pr_V[[1]], mains = "Call Center Mean Component Forecast",
xlabels = "Time (6 minutes aggregated)",
     ylabels = "Sqrt of Call Numbers", type="line"
     xticklabels = list(c("00:00","06:00","12:00","18:00","24:00")),xticklocs =
       list(c(1,60,120,180,240)))
plot(pr_V[[2]], mains = "Call Center First Periodic Component Forecast",
xlabels = "Time (6 minutes aggregated)",
     ylabels = "Sqrt of Call Numbers",type="line",
     xticklabels = list(c("00:00","06:00","12:00","18:00","24:00")),xticklocs =
       list(c(1,60,120,180,240)))
plot(pr_V[[3]], mains = "Call Center Second Periodic Component Forecast",
xlabels = "Time (6 minutes aggregated)",
     ylabels = "Sqrt of Call Numbers",type="line",
     xticklabels = list(c("00:00","06:00","12:00","18:00","24:00")),xticklocs =
      list(c(1,60,120,180,240)))
plot(pr_V[[4]], mains = "Call Center Third Periodic Component Forecast",
xlabels = "Time (6 minutes aggregated)",
     ylabels = "Sqrt of Call Numbers",type="line",
     xticklabels = list(c("00:00","06:00","12:00","18:00","24:00")),xticklocs =
       list(c(1,60,120,180,240)))
plot(Y, mains = c("Call Center Data Line Plot"),
xlabels = "Time (6 minutes aggregated)",
     ylabels = "Sqrt of Call Numbers",type="line",
     xticklabels = list(c("00:00","06:00","12:00","18:00","24:00")),xticklocs =
       list(c(1,60,120,180,240)))
plot(pr_V[[5]], mains = "Call Center Extracted Signal Forecast",
xlabels = "Time (6 minutes aggregated)",
     ylabels = "Sqrt of Call Numbers",type="line",
     xticklabels = list(c("00:00","06:00","12:00","18:00","24:00")),xticklocs =
       list(c(1,60,120,180,240)))
# MFSSA Forecasting
require(Rfssa)
load_github_data("https://github.com/haghbinh/Rfssa/blob/master/data/Jambi.RData")
## Raw image data
NDVI <- Jambi$NDVI
EVI <- Jambi$EVI
time <- Jambi$Date
```

```
## Kernel density estimation of pixel intensity
DØ_NDVI \leq -\text{matrix}(NA, nrow = 512, ncol = 448)DØ_EVI <- matrix(NA, nrow = 512, ncol = 448)
for (i in 1:448) {
  D\emptyset_NDVI[, i] \leftarrow density(NDVI[, , i], from = \emptyset, to = 1)\DØ_EVI[, i] \leftarrow density(EVI[, , i], from = 0, to = 1)$y
}
## Define functional objects
d \le -11D <- list(D0_NDVI, D0_EVI)
B <- list(list(d, "bspline"),list(d + 4, "fourier"))
U \leftarrow \text{list}(c(0, 1), c(0, 1))Y <- Rfssa::fts(D, B, U,time)
plot(Y,mains = c("NDVI","EVI"),xlabels = c("NDVI","EVI"),
     ylabels = c("NDVI Density","EVI Density"),type="line",
     xticklabels = list(c("0","1"),c("0","1")),xticklocs =
       list(c(0,512),c(0,512)))
U \le - fssa(Y = Y, L = 45)
groups \le list(c(1:4), c(1), c(2:3), c(4))
pr_R < - fforecast(U = U, groups = groups, h = 1, method = "recurrent")
plot(pr_R[[1]])
plot(pr_R[[2]])
plot(pr_R[[3]])
plot(pr_R[[4]])
pr_V \leftarrow fforecast(U = U, groups = groups, h = 1, method = "vector")plot(pr_V[[1]])
plot(pr_V[[2]])
plot(pr_V[[3]])
plot(pr_V[[4]])
## End(Not run)
```
<span id="page-11-1"></span>

freconstruct *Reconstruction Stage of Functional Singular Spectrum Analysis*

# **Description**

This is a function for reconstructing univariate or multivariate functional time series ([fts](#page-16-1)) objects from functional singular spectrum analysis ([fssa](#page-12-1)) objects (including Grouping and Hankelization steps). The function performs the reconstruction step for univariate functional singular spectrum analysis (ufssa) or multivariate functional singular spectrum analysis (mfssa) depending on whether or not the input is an [fssa](#page-12-1) object from ufssa or mfssa.

#### Usage

```
freconstruct(U, groups = as.list(1L:10L))
```
<span id="page-12-0"></span>fssa and the state of the state of the state of the state of the state of the state of the state of the state of the state of the state of the state of the state of the state of the state of the state of the state of the s

#### Arguments

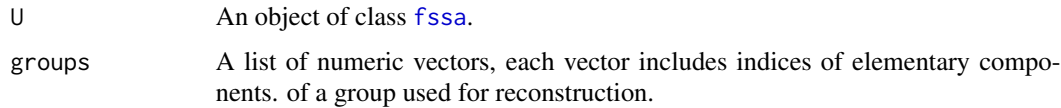

# Value

A named list of objects of class [fts](#page-16-1) that are reconstructed as according to the specified groups and a numeric vector of eigenvalues.

#### **Note**

Refer to [fssa](#page-12-1) for an example on how to run this function starting from [fssa](#page-12-1) objects.

# See Also

[fssa](#page-12-1), [fts](#page-16-1),

<span id="page-12-1"></span>fssa *Functional Singular Spectrum Analysis*

#### Description

This is a function which performs the decomposition (including embedding and functional SVD steps) stage for univariate functional singular spectrum analysis (ufssa) or multivariate functional singular spectrum analysis (mfssa). The algorithm (ufssa or mfssa) is chosen based on whether the supplied input is a univariate or multivariate functional time series ([fts](#page-16-1)) object. The type parameter can also be set to "mfssa" if the user wishes to perform ufssa of a univariate [fts](#page-16-1) object using the mfssa code. Also note that the variables of the [fts](#page-16-1) maybe observed over different dimensional domains where the maximum dimension currently supported is two.

#### Usage

 $fssa(Y, L = NA, ntriples = 20, type = "ufssa")$ 

#### Arguments

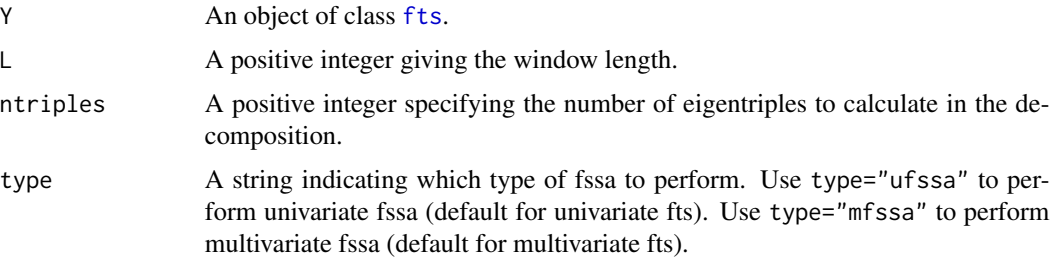

#### Value

An object of class fssa, which is a list of functional objects and the following components:

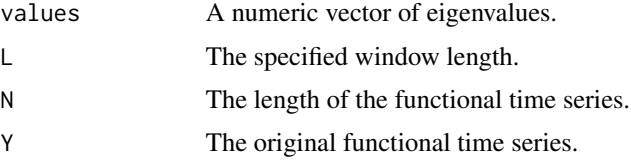

## Examples

```
## Not run:
## Univariate FSSA Example on Callcenter data
require(Rfssa)
load_github_data("https://github.com/haghbinh/Rfssa/blob/master/data/Callcenter.RData")
## Define functional objects
D <- matrix(sqrt(Callcenter$calls), nrow = 240)
N \leftarrow \text{ncol}(D)time <- substr(seq(ISOdate(1999, 1, 1), ISOdate(1999, 12, 31), by = "day"),1,10)
K \leq -nrow(D)u \leq -\text{seq}(0, K, \text{length.out} = K)d <- 22 # Optimal Number of basis elements
## Define functional time series
Y <- Rfssa::fts(list(D), list(list(d, "bspline")), list(u),time)
Y
plot(Y, mains = c("Call Center Data Line Plot"),
xlabels = "Time (6 minutes aggregated)",
ylabels = "Sqrt of Call Numbers",type="line",
xticklabels = list(c("00:00","06:00","12:00","18:00","24:00")),xticklocs =
list(c(1,60,120,180,240)))
## Univariate functional singular spectrum analysis
L < -28U \leftarrow fssa(Y, L)plot(U, d = 13)plot(U, d = 9, type = "lheats")plot(U, d = 9, type = "lcurves")plot(U, d = 9, type = "vectors")plot(U, d = 10, type = "periodogram")
plot(U, d = 10, type = "paired")plot(U, d = 10, type = "wcor")gr <- list(1, 2:3, 4:5, 6:7, 1:7)
Q <- freconstruct(U, gr)
plot(Q[[1]], mains = "Call Center Mean Component",
xlabels = "Time (6 minutes aggregated)",
     ylabels = "Sqrt of Call Numbers",type="line",
     xticklabels = list(c("00:00","06:00","12:00","18:00","24:00")),xticklocs =
       list(c(1,60,120,180,240)))
plot(Q[[2]], mains = "Call Center First Periodic Component",
xlabels = "Time (6 minutes aggregated)",
     ylabels = "Sqrt of Call Numbers",type="line",
     xticklabels = list(c("00:00","06:00","12:00","18:00","24:00")),xticklocs =
       list(c(1,60,120,180,240)))
```

```
plot(Q[[3]], mains = "Call Center Second Periodic Component",
xlabels = "Time (6 minutes aggregated)",
     ylabels = "Sqrt of Call Numbers",type="line",
     xticklabels = list(c("00:00","06:00","12:00","18:00","24:00")),xticklocs =
       list(c(1,60,120,180,240)))
plot(Q[[4]], mains = "Call Center Third Periodic Component",
xlabels = "Time (6 minutes aggregated)",
     ylabels = "Sqrt of Call Numbers",type="line",
     xticklabels = list(c("00:00","06:00","12:00","18:00","24:00")),xticklocs =
       list(c(1,60,120,180,240)))
plot(Y, mains = c("Call Center Data Line Plot"),
xlabels = "Time (6 minutes aggregated)",
     ylabels = "Sqrt of Call Numbers",type="line",
     xticklabels = list(c("00:00","06:00","12:00","18:00","24:00")),xticklocs =
       list(c(1,60,120,180,240)))
plot(Q[[5]], mains = "Call Center Extracted Signal",
xlabels = "Time (6 minutes aggregated)",
     ylabels = "Sqrt of Call Numbers", type="line"
     xticklabels = list(c("00:00","06:00","12:00","18:00","24:00")),xticklocs =
       list(c(1,60,120,180,240)))
## Other visualization types for object of class "fts":
plot(Q[[1]],xlabels = "Time (6 minutes aggregated)",
     zlabels = "Sqrt of Call Numbers",type="3Dsurface", tlabels = "Date",
     xticklabels = list(c("00:00","06:00","12:00","18:00","24:00")),xticklocs =
       list(c(1,60,120,180,240)))
plot(Q[[2]], mains = "Call Center First Periodic Component",
xlabels = "Time (6 minutes aggregated)",
     zlabels = "Sqrt of Call Numbers",type="heatmap",
     tlabels = "Date",
     xticklabels = list(c("00:00","06:00","12:00","18:00","24:00")),xticklocs =
       list(c(1,60,120,180,240)))
plot(Q[[3]],xlabels = "Time (6 minutes aggregated)",
     zlabels = "Sqrt of Call Numbers",type="3Dline",
     tlabels = "Date",
     xticklabels = list(c("00:00","06:00","12:00","18:00","24:00")),xticklocs =
       list(c(1,60,120,180,240)))
## Multivariate FSSA Example on bivariate intraday
## temperature curves and smoothed images of vegetation
require(Rfssa)
load_github_data("https://github.com/haghbinh/Rfssa/blob/master/data/Montana.RData")
Temp <- Montana$Temp
NDVI <- Montana$NDVI
d_temp <- 11
d_NDVI < -13## Define functional time series
Y <- Rfssa::fts(
 list(Temp / sd(Temp), NDVI), list(
   list(d_temp, "bspline"),
    list(d_NDVI, d_NDVI, "bspline", "bspline")
  ),
```

```
list(c(0, 23), list(c(1, 33), c(1, 33))),colnames(Temp))
# Plot the first 100 observations
plot(Y[1:100],
     xlabels = c("Time", "Longitude"),
     ylabels = c("Normalized Temperature (\u00B0C)", "Latitude"),
     zlabels = c("", "NDVI"),mains = c("Temperature Curves", "NDVI Images"), color_palette = "RdYlGn",
     xticklabels = list(c("00:00","06:00","12:00","18:00","24:00"),
     c("113.40\u00B0 W", "113.30\u00B0 W")),xticklocs =
       list(c(1,6,12,18,24),c(1,33)),
       yticklabels = list(NA,c("48.70\u00B0 N", "48.77\u00B0 N")),yticklocs =
       list(NA,c(1,33))
)
plot(Y, types = c("3Dline", "heatmap"), vars = <math>c(1, 1)</math>)plot(Y, types = "heatmap", vars = 2)
plot(Y, vars = c(2, 1))L < -45## Multivariate functional singular spectrum analysis
U \leftarrow fssa(Y, L)plot(U, type = "values", d = 10)
plot(U, type = "vectors", d = 4)
plot(U, type = "lheats", d = 4)plot(U, type = "lcurves", d = 4, vars = c(1))
plot(U, type = "paired", d = 6)plot(U, type = "wcor", d = 10)plot(U, type = "periodogram", d = 4)
# Reconstruction of multivariate fts observed over different dimensional domains
Q \leftarrow freconstruct(U = U, groups = list(c(1), c(2:3), c(4)))
# Plotting reconstructions to show accuracy
plot(Q[[1]],
     xlabels = c("Time", "Longitude"),
     ylabels = c("Normalized Temperature (\u00B0C)", "Latitude"),
     zlabels = c("", "NDVI"),mains = c("Temperature Curves Mean", "NDVI Images Mean"), color_palette = "RdYlGn",
     xticklabels = list(c("00:00","06:00","12:00","18:00","24:00"),
     c("113.40\u00B0 W", "113.30\u00B0 W")),xticklocs =
       list(c(1,6,12,18,24),c(1,33)),
       yticklabels = list(NA,c("48.70\u00B0 N", "48.77\u00B0 N")),yticklocs =
       list(NA, c(1, 33))) # mean
plot(Q[[2]],
     xlabels = c("Time", "Longitude"),
     ylabels = c("Normalized Temperature (\u00B0C)", "Latitude"),
     zlabels = c("", "NDVI"),mains = c("Temperature Curves Periodic", "NDVI Images Periodic"), color_palette = "RdYlGn",
     xticklabels = list(c("00:00","06:00","12:00","18:00","24:00"),
     c("113.40\u00B0 W", "113.30\u00B0 W")),xticklocs =
       list(c(1,6,12,18,24),c(1,33)),
       yticklabels = list(NA,c("48.70\u00B0 N", "48.77\u00B0 N")),yticklocs =
       list(MA, c(1, 33))) # periodic
plot(Q[[3]],
     xlabels = c("Time", "Longitude"),
     ylabels = c("Normalized Temperature (\u00B0C)", "Latitude"),
```

```
zlabels = c("", "NDVI"),
mains = c("Temperature Curves Trend", "NDVI Images Trend"), color_palette = "RdYlGn",
xticklabels = list(c("00:00","06:00","12:00","18:00","24:00"),
c("113.40\u00B0 W", "113.30\u00B0 W")),xticklocs =
  list(c(1,6,12,18,24),c(1,33)),
  yticklabels = list(NA,c("48.70\u00B0 N", "48.77\u00B0 N")),yticklocs =
  list(NA,c(1,33))) # trend
```
## End(Not run)

# <span id="page-16-1"></span>fts *Functional Time Series Class*

#### Description

This function is used to create functional time series ([fts](#page-16-1)) objects from lists of discretely sampled data, basis specifications, and grid elements which provide the domain that each variable is observed over. Each variable is assumed to be observed over a regular and equidistant grid. In addition, each variable in the fts is assumed to be observed over a one or two-dimensional domain.

#### Usage

fts(X, B, grid, time = NULL)

#### Arguments

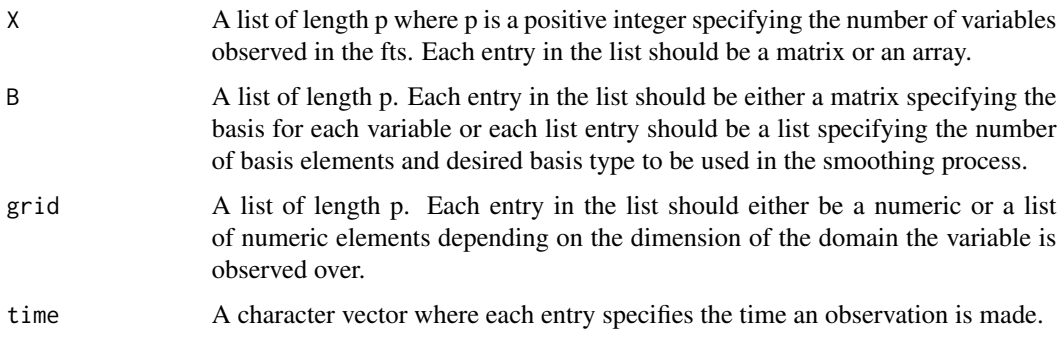

#### Note

Refer to [fssa](#page-12-1) for examples on how to run this function.

#### See Also

[fssa](#page-12-1)

#### <span id="page-17-1"></span><span id="page-17-0"></span>Description

This function returns the weighted correlation (w-correlation) matrix for functional time series ([fts](#page-16-1)) objects that were reconstructed from functional singular spectrum analysis ([fssa](#page-12-1)) objects.

# Usage

fwcor(U, groups)

# Arguments

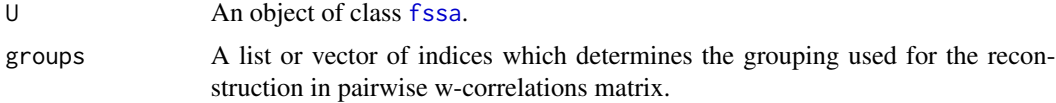

#### Value

A square matrix of w-correlation values for the reconstructed [fts](#page-16-1) objects that were built from. [fssa](#page-12-1) components

#### See Also

[fssa](#page-12-1), [freconstruct](#page-11-1), [fts](#page-16-1), [wplot](#page-26-1)

# Examples

## Not run:

```
## Univariate FSSA Example on Callcenter data
require(Rfssa)
load_github_data("https://github.com/haghbinh/Rfssa/blob/master/data/Callcenter.RData")
## Define functional objects
D <- matrix(sqrt(Callcenter$calls), nrow = 240)
N \leftarrow \text{ncol}(D)time <- substr(seq(ISOdate(1999, 1, 1), ISOdate(1999, 12, 31), by = "day"),1,10)
K \leftarrow nrow(D)u \leftarrow seq(0, K, length.out = K)d <- 22 # Optimal Number of basis elements
## Define functional time series
Y <- Rfssa::fts(list(D), list(list(d, "bspline")), list(u),time)
Y
plot(Y, mains = c("Sqrt of Call Center Data"))
## Univariate functional singular spectrum analysis
L < -28U \leftarrow fssa(Y, L)ufwcor \leq fwcor(U = U, groups = list(1, 2, 3))
```
#### <span id="page-18-0"></span>Jambi 19

```
wplot(W = ufwcor)## Multivariate W-Correlation Example on Bivariate Satelite Image Data
require(Rfssa)
load_github_data("https://github.com/haghbinh/Rfssa/blob/master/data/Jambi.RData")
## Raw image data
NDVI <- Jambi$NDVI
EVI <- Jambi$EVI
time <- Jambi$Date
## Kernel density estimation of pixel intensity
DØ_NDVI \leq -\text{matrix}(NA, nrow = 512, ncol = 448)DØ_EVI <- matrix(NA, nrow = 512, ncol = 448)
for (i in 1:448) {
  DØ_NDVI[, i] \leq - density(NDVI[, , i], from = 0, to = 1)$y
  DØ_EVI[, i] \leftarrow density(EVI[, , i], from = 0, to = 1)$y
}
## Define functional objects
d < -11D <- list(D0_NDVI, D0_EVI)
B \leftarrow \text{list}(\text{list}(d, \text{"bspline''}), \text{list}(d + 4, \text{"fourier''}))U \leftarrow \text{list}(c(0, 1), c(0, 1))Y <- Rfssa::fts(D, B, U, time)
plot(Y)
U \le - fssa(Y = Y, L = 45)
L < -45mfwcor \le fwcor(U = U, groups = list(1, 2, 3, 4))
wplot(W = mfwcor)## End(Not run)
```
<span id="page-18-1"></span>Jambi *Jambi MODIS Data*

#### Description

This data set contains the normalized difference vegetation index (NDVI) and enhanced vegetation index (EVI) image data from NASA's MODerate-resolution Imaging Spectroradiometer (MODIS) with global coverage at 250 m $^2$ . The goal of the study is to collect raw image data of the Jambi Province, Indonesia. Indonesia manages various forested land utilizations such as natural forest and plantations which, in the past, have been exploited throughout the country. Greater criticisms on forest exploitation lead to a moratorium which needs to be monitored frequently. Assessment of woody vegetation could be taken using field surveys or remote sensing. It was found that season is probably the most intriguing factor in vegetative land cover, especially in long-term land cover changes (Lambin, 1999). The data was gathered starting in 2000-02-18 and ending in 2019-07-28 every 16 days. The data is hosted on GitHub and [load\\_github\\_data](#page-20-1) may be used to load the data.

#### <span id="page-19-0"></span>Format

A list which contains two 33 by 33 by 448 arrays where one array is for NDVI image data and the other is for EVI image data. The list also contains a date vector of length 448 which specifies upon which date was each image 33 by 33 image taken.

Days 1 - 448 Pixel intensity with values between zero and one

#### @references

1. Lambin, E., Geist, H., Lepers, E. (1999). Dynamics of Land-Use and Land-Cover Change in Tropical Regions *Annual Review of Environment and Resources*, 205-244.

#### Source

<https://lpdaac.usgs.gov/products/mod13q1v006/>

#### See Also

[fssa](#page-12-1)

<span id="page-19-1"></span>

launchApp *Launch the Shiny Application Demonstration*

# **Description**

This function launches an app that can be used to help an individual better understand univariate or multivariate functional singular spectrum analysis ([fssa](#page-12-1)). The app allows the user to run univariate or multivariate functional singular spectrum analysis (depending on the entered type of parameter) on a variety of data types including simulated and real data available through the server. The app also has functionality that allows the user to upload their own data. The app allows the user to compare different methods simultaneously such as multivariate singular spectrum analysis versus univariate functional singular spectrum analysis. It also allows the user to choose the number and types of basis elements used to estimate functional time series ([fts](#page-16-1)) objects. The app supports [fts](#page-16-1) plots and [fssa](#page-12-1) plots.

## Usage

 $l$ aunchApp(type = "ufssa")

#### Arguments

type Type of FSSA with options of type = "ufssa" or type = "mfssa".

#### Value

A shiny application object.

<span id="page-20-0"></span>load\_github\_data 21

#### Examples

## Not run:

launchApp()

## End(Not run)

<span id="page-20-1"></span>load\_github\_data *Load Data from GitHub Repositories*

## Description

This function was found in https://stackoverflow.com/questions/24846120/importing-data-into-rrdata-from-github and can be used to load .RData files from GitHub repositories. This function can be used to load the Callcenter, Jambi, and Montana datasets from the Rfssa package hosted by GitHub at https://github.com/haghbinh/Rfssa. It was found that hosting such datasets on GitHub and not including them in the Rfssa R package saved a significant amount of space.

# Usage

load\_github\_data(github\_data\_url)

#### Arguments

github\_data\_url The GitHub url of the dataset.

#### Value

A dataset specified by a GitHub url.

# Examples

```
## Not run:
# Loading different datasets from the Rfssa repository hosted by GitHub.
load_github_data("https://github.com/haghbinh/Rfssa/blob/master/data/Callcenter.RData")
load_github_data("https://github.com/haghbinh/Rfssa/blob/master/data/Jambi.RData")
load_github_data("https://github.com/haghbinh/Rfssa/blob/master/data/Montana.RData")
```
## End(Not run)

#### <span id="page-21-2"></span><span id="page-21-0"></span>**Description**

This data set contains the intraday hourly temperature curves measured in degrees celcius and normalized difference vegetation index (NDVI) image data where both types of data are recorded near Saint Mary, Montana, USA. The NDVI images are taken of a region located between longitudes of 113.30 degrees West and 113.56 degrees west and latitudes of 48.71 degrees North and 48.78 degrees North. The intraday temperature curves are available for download from Diamond et al. (2013) and the NDVI images were attained leveraging resources provided by Tuck et al. (2014). For each recorded intraday temperature curve, an NDVI image was recorded on the same day, every 16 days, starting January 1, 2008 and ending September 30, 2013. With the the threat of global warming damaging various ecosystems, the goal of the study was to analyze trends in the temperature and to investigate how changes in temperature effects the amount of vegetation in the region. We discovered that leveraging both types of variables in a multivariate analysis revealed a stronger signal extraction result and more informative patterns. The data is hosted on GitHub and [load\\_github\\_data](#page-20-1) may be used to load the data.

#### Format

A list which contains a 24 by 133 matrix of discrete samplings of intraday hourly temperature curves and an array that is 33 by 33 by 133 where one 33 by 33 slice of the array is an NDVI image.

#### References

- 1. Diamond, H. J., Karl, T., Palecki, M. A., Baker, C. B., Bell, J. E., Leeper, R. D., Easterling, D. R., Lawrimore, J. H., Meyers, T. P., Helfert, M. R., Goodge, G., and Thorne, P.W. (2013). U.S. climate reference network after one decade of operations: status and assessment. https://www.ncdc.noaa.gov/crn/qcdatasets.html. Last accessed April 2020.
- 2. Tuck, S. L., Phillips, H. R., Hintzen, R. E., Scharlemann, J. P., Purvis, A., and Hudson, L. N. (2014). MODISTools – downloading and processing MODIS remotely sensed data in R. Ecology and Evolution, 4(24):4658–4668.

# See Also

[fssa](#page-12-1)

<span id="page-21-1"></span>plot.fssa *Plot Functional Singular Spectrum Analysis Objects*

#### **Description**

This is a plotting method for objects of class functional singular spectrum analysis ([fssa](#page-12-1)). The method is designed to help the user make decisions on how to do the grouping stage of univariate or multivariate functional singular spectrum analysis.

#### <span id="page-22-0"></span>plot.fssa 23

# Usage

```
## S3 method for class 'fssa'
plot(
  x,
  d = length(x$values),
  idx = 1:d,idy = idx + 1,control = TRUE,groups = as.list(1:d),type = "values",
  vars = NULL,ylab = NA,
  main = NA,
  color_palette = "RdYlBu",
  reverse_color_palette = FALSE,
  ...
\mathcal{L}
```
# Arguments

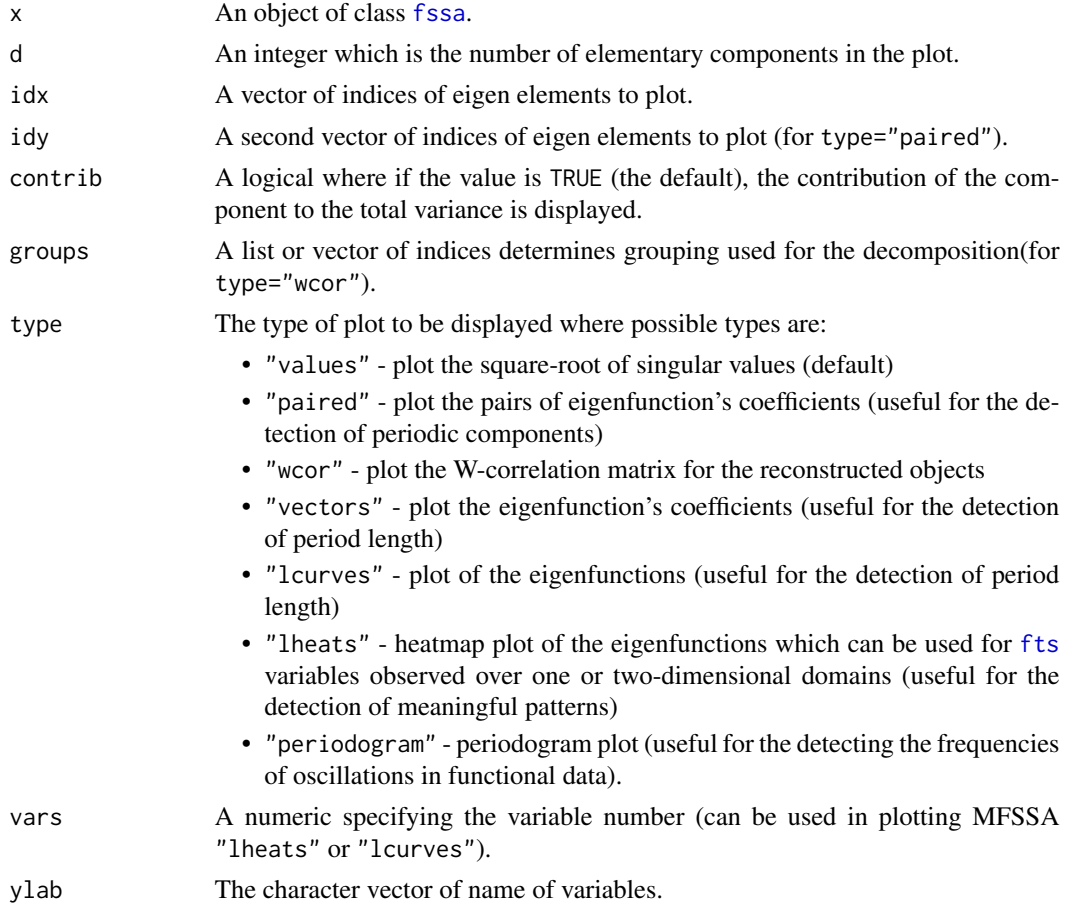

<span id="page-23-0"></span>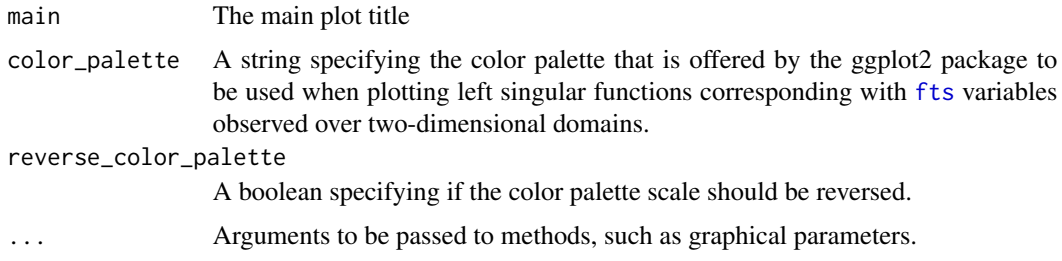

# Note

See [fssa](#page-12-1) examples.

#### See Also

[fssa](#page-12-1), [plot.fts](#page-23-1)

<span id="page-23-1"></span>plot.fts *Functional Time Series Visualization Tools Using Plotly*

#### Description

This is a plotting method for univariate or multivariate functional time series ([fts](#page-16-1)). This method is designed to help the user visualize [fts](#page-16-1) data using a variety of techniques that use plotly.

# Usage

```
## S3 method for class 'fts'
plot(
  x,
  vars = NULL,
  types = NULL,
  subplot = TRUE,
 mains = NULL,
 ylabels = NULL,
 xlabels = NULL,
  tlabels = NULL,
  zlabels = NULL,
  xticklabels = NULL,
  xticklocs = NULL,
  yticklabels = NULL,
 yticklocs = NULL,
  color_palette = "RdYlBu",
  reverse_color_palette = FALSE,
  ...
\mathcal{L}
```
#### plot.fts 25

# Arguments

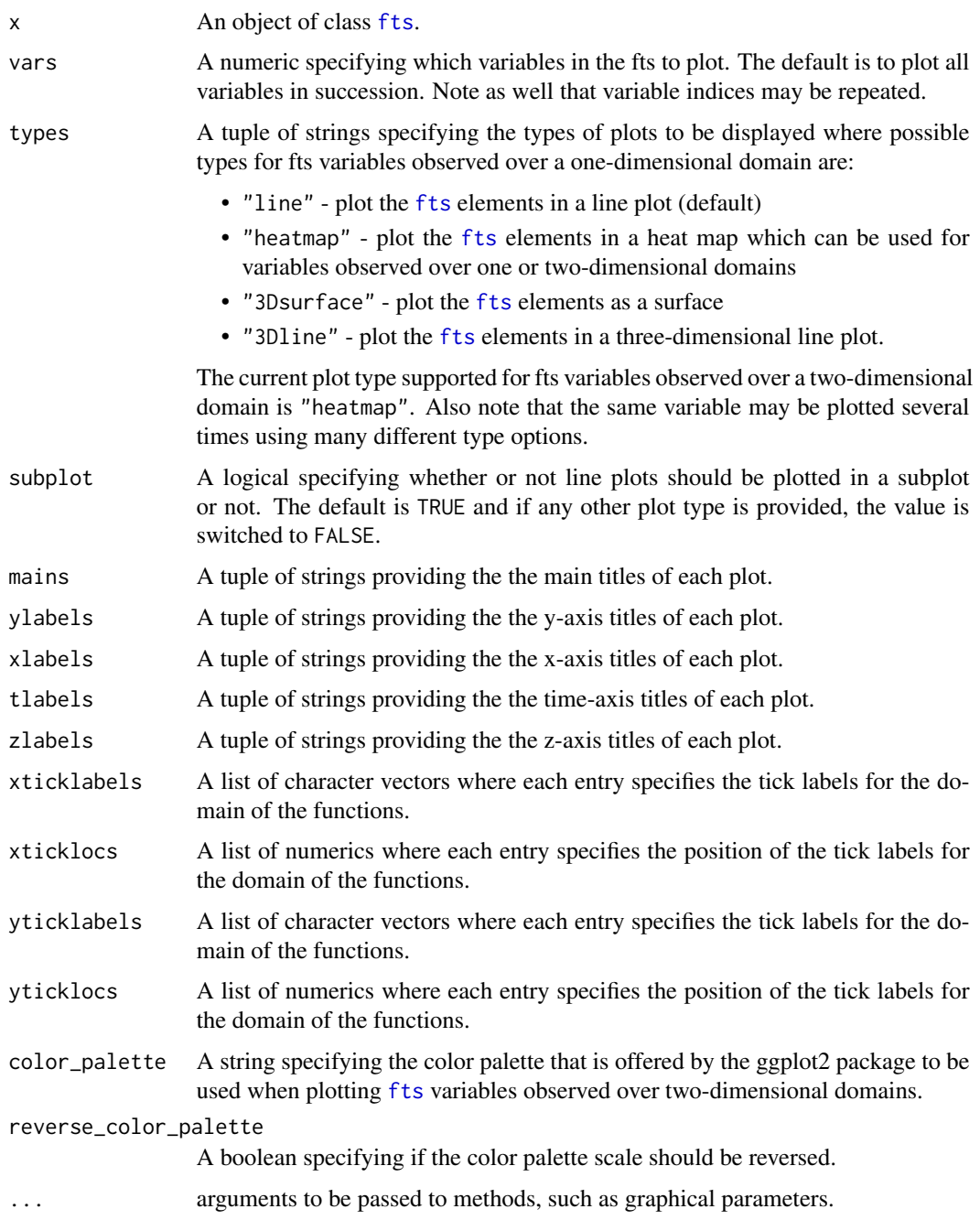

# Note

For examples, see [fssa](#page-12-1)

<span id="page-25-0"></span> $26$  Rfssa

Rfssa *Rfssa: A Package for Functional Singular Spectrum Analysis and Related Methods.*

## **Description**

The Rfssa package provides the collection of necessary functions to implement functional singular spectrum analysis (FSSA)-based methods for analyzing univariate and multivariate functional time series (FTS). Univariate and multivariate FSSA are novel, non-parametric methods used to perform decomposition and reconstruction of univariate and multivariate FTS respectively. In addition, the FSSA-based routines may be performed on FTS whose variables are observed over a one or twodimensional domain. Finally, one may perform FSSA recurrent or FSSA vector forecasting of univariate or multivariate FTS observed over one-dimensional domains. Forecasting of FTS whose variables are observed over domains of dimension greater than one is under development.

#### Details

The use of the package begins by defining an [fts](#page-16-1) object by providing the constructor with the raw data, basis specifications, and grid specifications. We note that the FTS object may be univariate or multivariate and variables may be observed over one (curves) or two-dimensional (images) domains. Validity checking of the S4 object constructor inputs is included to help guide the user. The user may leverage the plot. [fts](#page-16-1) method to visualize the fts object. A variety of plotting options are available for variables observed over a one-dimensional domain and a visuanimation is offered for variables observed over a two-dimensional domain. Next, the user provides the [fts](#page-16-1) object and a chosen lag parameter to the FSSA routine ([fssa](#page-12-1)) to obtain the decomposition. We note that the decomposition function leverages the RSpectra and RcppEigen R packages, and the Eigen C++ package to speed up the routine. The [plot.fssa](#page-21-1) method may be used to visualize the results of the decomposition and to choose an appropriate grouping of the eigentriples for reconstruction ([freconstruct](#page-11-1)) or forecasting ([fforecast](#page-8-1)). The [freconstruct](#page-11-1) routine can be used to reconstruct a list of [fts](#page-16-1) objects specified by the grouping while the [fforecast](#page-8-1) function returns a list of [fts](#page-16-1) objects that contain predictions of the signals specified by the grouping. We note that when forecasting is performed, usually the user specifies one group that captures the assumed deterministic, extracted signal that is found within the FTS and all other modes of variation are excluded. We also note that currently, forecasting only supports FTS whose variables are observed over a one-dimensional domain with two-dimensional domain forecasting to be added in the future.

Other functionalities offered by the package include:

- FTS arithmetic Allows the user to perform FTS-FTS arithmetic and FTS-scalar arithmetic (such as addition, subtraction, etc.).
- [eval.fts](#page-6-1) Allows the user to evaluate the FTS object over a new specified grid.
- [load\\_github\\_data](#page-20-1) Allows the user to load any .RData file hosted on GitHub including the [Callcenter](#page-4-1), [Jambi](#page-18-1), and [Montana](#page-21-2) datasets.
- [fwcor](#page-17-1) Returns the weighted correlation matrix corresponding to the decomposition of an FTS.
- [cor.fts](#page-5-1) Returns the correlation between two [fts](#page-16-1) objects.

#### <span id="page-26-0"></span>wplot 27

• [launchApp](#page-19-1) - Launches the built-in R Shiny app that can be used to interactively explore the FSSA-based routines on various datasets.

The first update we include in this version of the Rfssa R package, is the eval. fts method used to evaluate an [fts](#page-16-1) object over a new, specified grid. We updated the [plot.fts](#page-23-1) method to allow for custom tick labels and new choices in visuanimation colors (for variables observed over twodimensional domains) that are offered by the ggplot2 package. We have also updated the plot. fssa method to allow for new choices in visuanimation colors offered by the ggplot2 package when plotting left singular functions that correspond with variables observed over two-dimensional domains. A user may now specify a character vector that contains the time when each observation is made when building an [fts](#page-16-1) object and we improved various plot fonts for readability. Finally, we include many other small updates that further improve plotting quality, code readability, documentation improvements, and other details that add to the professionalism of the package.

#### References

Haghbin, H., Morteza Najibi, S., Mahmoudvand, R., Trinka, J., and Maadooliat, M. (2021). Functional singular spectrum analysis. Stat. e330 STAT-20-0240.R1.

Trinka J., Haghbin H., Maadooliat M. (Accepted) Multivariate Functional Singular Spectrum Analysis: A Nonparametric Approach for Analyzing Multivariate Functional Time Series. In: Bekker A., Ferreira, J., Arashi M., Chen D. (eds) Innovations in Multivariate Statistical Modeling: Navigating Theoretical and Multidisciplinary Domains. Emerging Topics in Statistics and Biostatistics. Springer, Cham.

Trinka J. (2021) Functional Singular Spectrum Analysis: Nonparametric Decomposition and Forecasting Approaches for Functional Time Series [Doctoral dissertation, Marquette University]. Pro-Quest Dissertations Publishing.

Trinka, J., Haghbin, H., and Maadooliat, M. (2021). Functional time series forecasting: Functional singular spectrum analysis approaches. Version 4 retrieved from https://arxiv.org/abs/2011. 13077.

#### See Also

[fssa](#page-12-1), [freconstruct](#page-11-1), [fforecast](#page-8-1) [fwcor](#page-17-1), [wplot](#page-26-1), [fts](#page-16-1), [plot.fts](#page-23-1), [plot.fssa](#page-21-1), [cor.fts](#page-5-1), [launchApp](#page-19-1)

<span id="page-26-1"></span>

wplot *Weighted-Correlations Plot*

#### **Description**

This function displays a plot of the weighted-correlation (w-correlation) matrix of functional time series ([fts](#page-16-1)) objects that were reconstructed from functional singular spectrum analysis ([fssa](#page-12-1)) objects.

#### Usage

 $wplot(W, cuts = 20, main = NA)$ 

# <span id="page-27-0"></span>Arguments

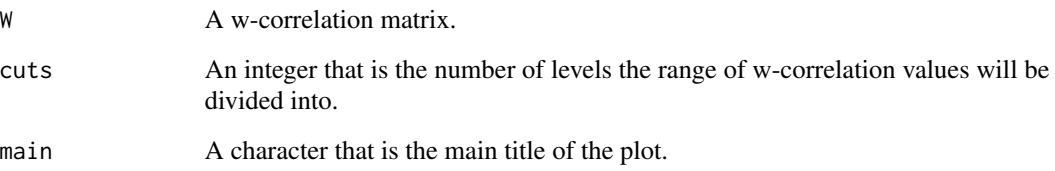

# Note

Refer to [fwcor](#page-17-1) for an example on how to run this function starting from a w-correlation matrix.

# See Also

[fssa](#page-12-1), [freconstruct](#page-11-1), [fts](#page-16-1), [fwcor](#page-17-1)

# [.fts *Indexing into Functional Time Series*

# Description

An indexing method for functional time series ([fts](#page-16-1)).

# Usage

```
## S3 method for class 'fts'
Y[i = "index"]
```
# Arguments

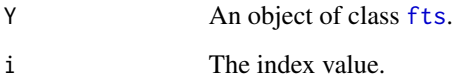

# Value

An object of class [fts](#page-16-1).

# See Also

Examples

```
## Not run:
require(Rfssa)
load_github_data("https://github.com/haghbinh/Rfssa/blob/master/data/Callcenter.RData")
D <- matrix(sqrt(Callcenter$calls), nrow = 240)
u <- seq(0, 1, length.out = 240) # Define domain of functional data
d <- 22 # number of basis elements
Y <- Rfssa::fts(list(D), list(list(d, "bspline")), list(u))
plot(Y)
plot(Y[10:15])
```
## End(Not run)

# <span id="page-29-0"></span>Index

 $\star$ .fts, [2](#page-1-0)  $+$ .fts,  $3$  $-$ .fts, [4](#page-3-0) [.fts, [28](#page-27-0)] Callcenter, [5,](#page-4-0) *[26](#page-25-0)* cor.fts, [6,](#page-5-0) *[26,](#page-25-0) [27](#page-26-0)* eval.fts, [7,](#page-6-0) *[26,](#page-25-0) [27](#page-26-0)* fforecast, [9,](#page-8-0) *[26,](#page-25-0) [27](#page-26-0)* freconstruct, [12,](#page-11-0) *[18](#page-17-0)*, *[26–](#page-25-0)[28](#page-27-0)* fssa, *[6](#page-5-0)*, *[9](#page-8-0)*, *[12,](#page-11-0) [13](#page-12-0)*, [13,](#page-12-0) *[17,](#page-16-0) [18](#page-17-0)*, *[20](#page-19-0)*, *[22–](#page-21-0)[28](#page-27-0)* fts, *[2](#page-1-0)[–4](#page-3-0)*, *[6,](#page-5-0) [7](#page-6-0)*, *[9,](#page-8-0) [10](#page-9-0)*, *[12,](#page-11-0) [13](#page-12-0)*, *[17](#page-16-0)*, [17,](#page-16-0) *[18](#page-17-0)*, *[20](#page-19-0)*, *[23](#page-22-0)[–28](#page-27-0)* fwcor, [18,](#page-17-0) *[26](#page-25-0)[–28](#page-27-0)* Jambi, [19,](#page-18-0) *[26](#page-25-0)* launchApp, [20,](#page-19-0) *[27](#page-26-0)* load\_github\_data, *[5](#page-4-0)*, *[19](#page-18-0)*, [21,](#page-20-0) *[22](#page-21-0)*, *[26](#page-25-0)* Montana, [22,](#page-21-0) *[26](#page-25-0)* plot.fssa, [22,](#page-21-0) *[26,](#page-25-0) [27](#page-26-0)* plot.fts, *[24](#page-23-0)*, [24,](#page-23-0) *[26,](#page-25-0) [27](#page-26-0)*

Rfssa, [26](#page-25-0)

wplot, *[18](#page-17-0)*, *[27](#page-26-0)*, [27](#page-26-0)